## **Neues im Internet**

## **Updates der Flora von Deutschland**

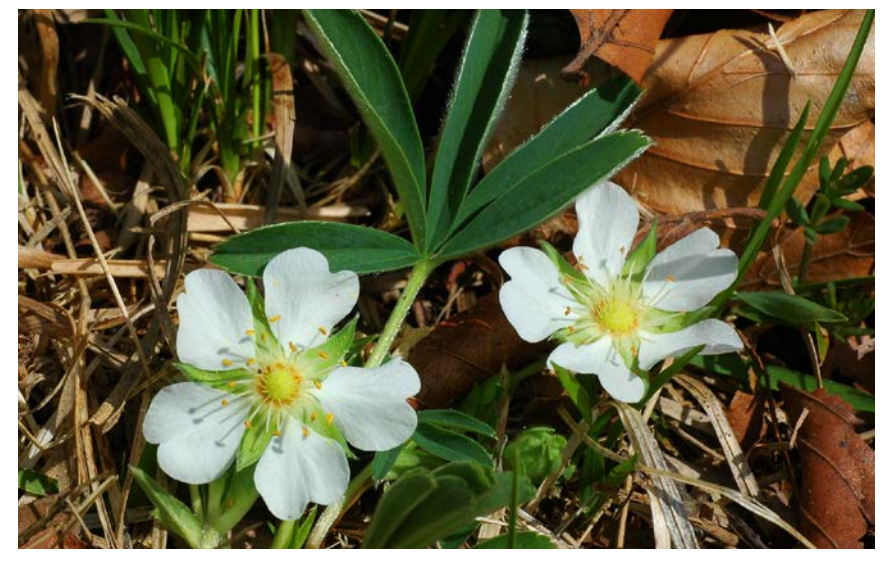

ische Akademie für Naturschutz; d

Über die Internetseite "Flora von Deutschland" können inzwischen 4.514 Arten anhand von Fotoschlüsseln bestimmt werden. Einige Sonderschlüssel ermöglichen es, spezielle Artengruppen oder sogar Saatmischungen zu bestimmen (Foto: ecoline/Andreas Zehm).

(AZ) Das ehemals auf Schwaben beschränkte Angebot "Blumen in Schwaben" hat sich inzwischen zur "Flora von Deutschland" weiterentwickelt, in der aktuell 4.514 Pflanzenarten und mehrere hundert Unterarten mit rund 34.000 Fotos verschlüsselt sind.

Die größte Besonderheit der Seite ist, dass alle höheren Pflanzen Deutschlands, einschließlich häufiger Gartenpflanzen in mehreren Foto-Bestimmungsschlüsseln dargestellt werden. Dabei sind nicht nur Blüten oder Gesamtansichten dokumentiert, sondern auch die wichtigen Merkmale als Detailfotos, so dass man auch als Laie abschätzen kann, welcher Pflanzenteil wie aussehen soll.

Ziel ist, die Deutschlandflora im Jahr 2015 weitgehend abzuschließen und für jede Art neben der Bestimmung zusätzlich Informationen über Synonyme, englische Namen, Verbreitung und Gefährdung in Deutschland und weltweite Verbreitung zu ergänzen. Zu den schon länger vorhandenen Sonderschlüsseln, wie beispielsweise zu Wasserpflanzen, sind Bestimmungsgänge zu den teilweise ungeahnten Artenmischungen von Ansaaten und zur großen, unübersichtlichen Gruppe der gelben Korbblütler neu hinzugekommen. Noch funktionieren nicht alle Schlüssel ganz einwandfrei, aber sie verbessern sich kontinuierlich, auch durch Rückmeldungen von Nutzern.

Wer einem weiteren ambitionierten Projekt beim Wachsen zusehen will, sollte schon jetzt einmal [www.mittelmeerflora.](http://www.mittelmeerflora.de) [de](http://www.mittelmeerflora.de) besuchen, in dem immerhin auch schon 300 Arten angelegt sind.

[www.blumeninschwaben.de/](http://www.blumeninschwaben.de/) [www.blumeninschwaben.de/](http://www.blumeninschwaben.de/Zweikeimblaettrige/Korbbluetler/GelbeArten/gelbe_korbbluetler.htm) [Zweikeimblaettrige/Korbbluetler/](http://www.blumeninschwaben.de/Zweikeimblaettrige/Korbbluetler/GelbeArten/gelbe_korbbluetler.htm) [GelbeArten/gelbe\\_korbbluetler.](http://www.blumeninschwaben.de/Zweikeimblaettrige/Korbbluetler/GelbeArten/gelbe_korbbluetler.htm) [htm](http://www.blumeninschwaben.de/Zweikeimblaettrige/Korbbluetler/GelbeArten/gelbe_korbbluetler.htm)

[www.blumeninschwaben.de/saat](http://www.blumeninschwaben.de/saatblumen.htm)[blumen.htm](http://www.blumeninschwaben.de/saatblumen.htm)

## **Die Moose Bayerns im Internet**

(AZ) Bereits seit dem Jahr 2008 findet man im Internet einige Informationen über die Moose. Aber mit Beginn des Jahres 2015 sind die Informationen im Netz überarbeitet und deutlich erweitert worden. Neben Artbeschreibungen mit Fotos und Hinweisen zum Lebensraum der Moose, Angaben zur Gesamtverbreitung und den Gefährdungsursachen finden sich tagesaktuelle Verbreitungskarten zu allen Arten online – insgesamt über 1 Millionen Datensätze, davon 300.000 aus Bayern und 15.000 aus dem Allgäu. Genau diese Zahlenspiele zeigen den konzeptionell interessantesten Ansatz des Projektes, da man frei zwischen verschiedenen geografischen Einheiten wechseln kann: Deutschland, Baden-Württemberg,

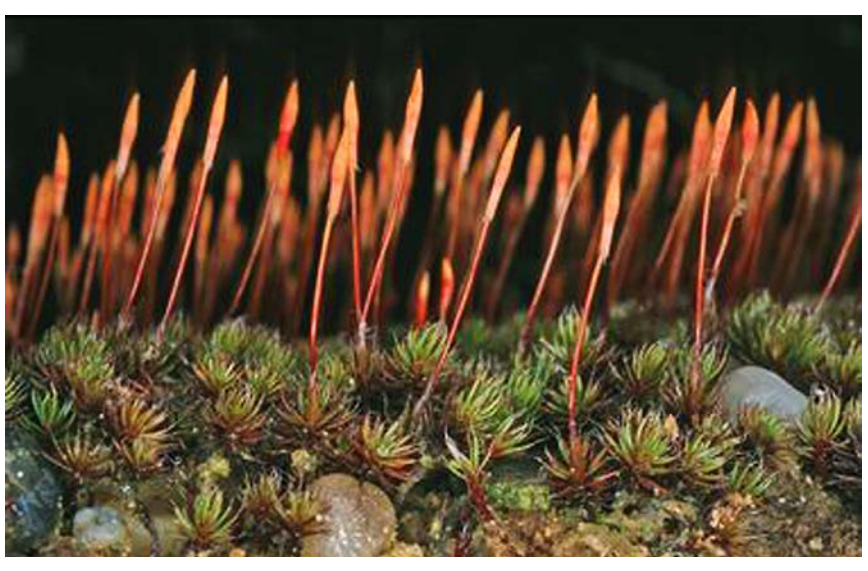

Zwei neu gestaltete Internetseiten bieten online wertvolle Informationen über Moose, auch zu beispielsweise *Polytrichum piliferum*, hier mit jungen Sporogonen (Foto: Oliver Dürhammer).

Hessen, Thüringen, Bayern und das Allgäu stehen als Teile eines Ganzen zur Verfügung und können frei ausgewählt werden. Damit können regionale Projekte eigenständig verwaltet werden, sind aber zu jedem Zeitpunkt vollständig in ein gemeinsames Gesamtsystem eingehängt, so dass Probleme beim Datentransfer und der Auswertung erst gar nicht entstehen. In dem Zusammenhang sind auch die guten Kartendarstellungen hervorzuheben (die weitgehend auf der Kartierung von Meinunger & Schröder 2007 basieren), da sie bis hin zu den Rohdaten alle notwendigen Informationen bieten und kontinuierlich fortgeführt werden können, so der Bayerische Datenbestand durch die Bayerischen Moosfreunde. Auch umfangreichere neue Datensätze, wie die eine Region betreffenden Ergebnisse des Bryologen Markus Reimann aus den Allgäuer Alpen, können so in das System integriert werden. So wird manche seit Jahrzehnten in Südwestbayern verschollene Seltenheit erstmals mit Bild und zum Teil mit Text wieder sichtbar gemacht.

Gleichzeitig findet man auf der Seite einige für die Kryptogamen-Kartierung wertvolle Hilfen, wie Kontaktpersonen, Literaturlisten und Kartierungsmaterialien, sowie aktuelle Informationen zu Moosen in einem Blogsystem. Unterstützt wird die Darstellung vom Bayerischen Landesamt für Umwelt.

Für den Benutzer gewöhnungsbedürftig ist, dass man sich für das volle Informationsangebot erst kostenlos registrieren muss. Hiermit soll der Kontakt zu den Interessenten verbessert werden, damit Neuigkeiten auf den Internetseiten besser kommuniziert werden können.

Planmäßig werden in Kürze auch die Seiten über die Flechten und Pilze von Bayern online gehen.

[www.moose-deutschland.de](http://www.moose-deutschland.de) [http://bayern.moose-deutschland.de](http://bayern.moose-deutschland.de/) <http://allgaeu.moose-deutschland.de>

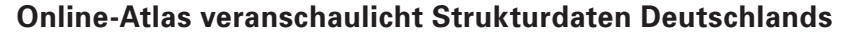

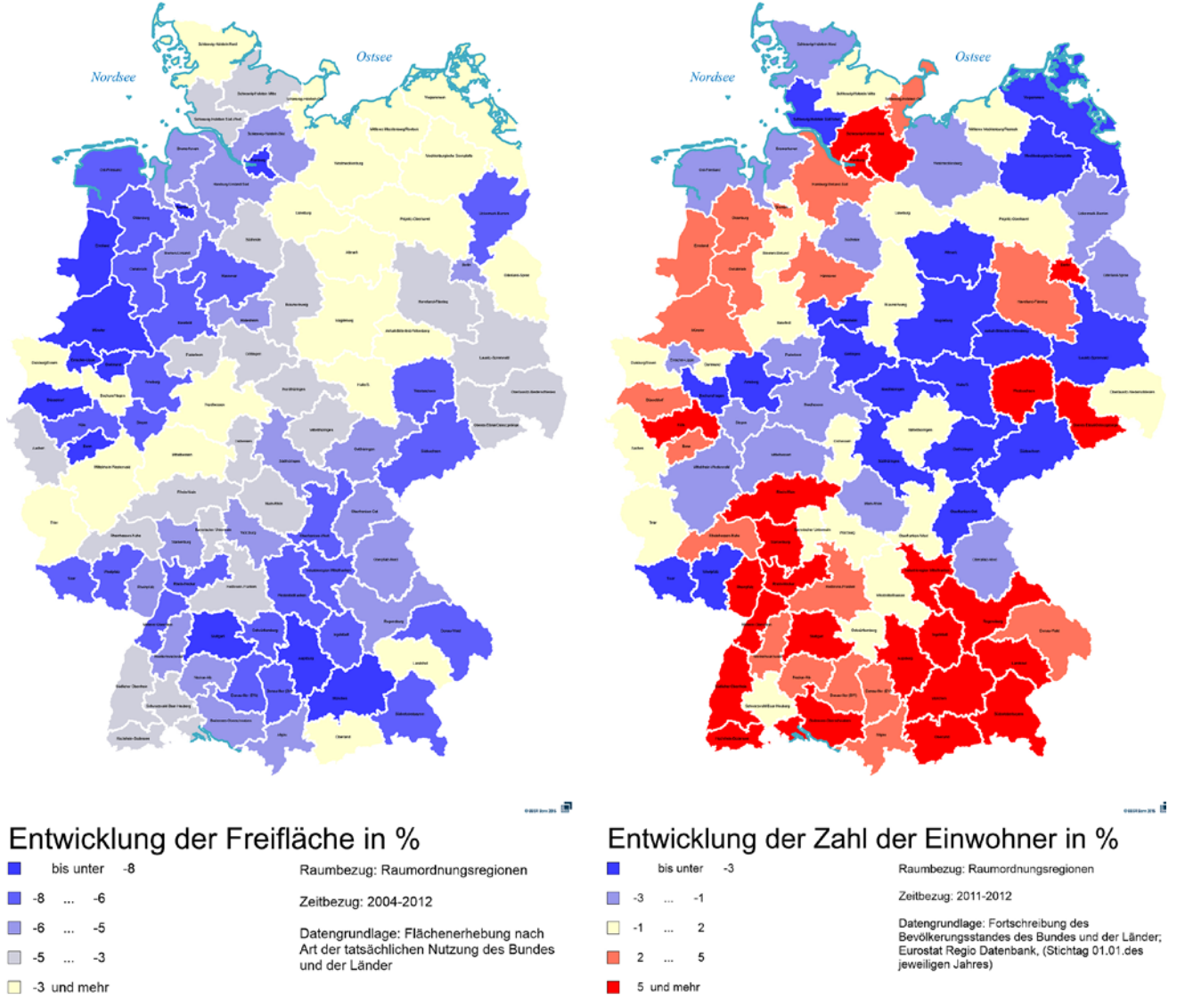

In einem Online-Atlas können zahlreiche thematische Karten und regionale Statistiken zu den verschiedensten Lebens- und Standortbedingungen Deutschlands abgerufen werden. So sind auch zahlreiche umweltrelevante Informationen zugänglich (Grafiken: BBSR 2015).

(AZ) Das Bundesinstitut für Bau-, Stadtund Raumforschung ermöglicht mit einem Online-Statistik- und -Kartendienst, regionalisierte Informationen abzufragen und darzustellen. Rund 600 statistische Kenngrößen zu den Bereichen Bildung, Soziales, Demografie, Wirtschaft, Wohnen und Umwelt können online abgerufen werden und beispielsweise für Präsentationen, Veröffentlichungen oder die eigene Information genutzt werden. Die Anwendung ist zudem für kommunale Planungen geeignet, kann Grundlagen für politische Entscheidungen liefern oder helfen, beispielsweise regionale Indikatoren, Unterrichtsmaterialien oder Potenzialanalysen zu erstellen, die statistisch oder grafisch untermauert werden können.

Es lassen sich in wenigen, nicht ganz intuitiven Schritten thematische Karten für Landkreise, Planungsregionen und Bundesländer erstellen, in vielen Fällen auch rückblickend bis 1995. Die von der Startseite aus zugängliche "Dokumentation" ist dabei eine wertvolle Hilfe, den Weg von der Kriterienauswahl über die Ergebnistabelle bis zur Kartendarstellung mehr oder minder auf Anhieb zu bewältigen. Sämtliche Daten und Karten können in alle gängigen Formate exportiert werden, um sie dort weiter zu verarbeiten. Ein aktueller Browser,

der Pop-Ups zulässt, ist Voraussetzung für eine erfolgreiche Bedienung.

So ergeben sich auch für Laien zahlreiche Möglichkeiten, verschiedene Daten zueinander in Beziehung zu setzen. Deutlich ist beispielsweise zu erkennen, wo "wachstumsstarke Regionen" und "strukturschwache, dünn besiedelte Räume" liegen und dass in Deutschland Wachstum nahezu zwingend mit einer starken Beanspruchung der Umwelt einhergeht, aber auch Stagnation oder Schrumpfung nicht zu einer spürbaren Entlastung der Umwelt führt.

[www.inkar.de](http://www.inkar.de)

## **115 neue Artensteckbriefe und mehr zu Neopyhten**

(AZ) Im Projekt KORINA (Koordinationsstelle invasive Neophyten in Schutzgebieten Sachsen-Anhalts) werden seit 2011 zahlreiche Informationen und Erfahrungen zu invasiven Neophyten bereitgestellt. Räumlicher Fokus der KO-RINA-Internetseite ist natürlich Sachsen Anhalt, doch es finden sich auch zahlreiche für andere Regionen relevante Informationen. Einige Seiten führen grundlegend in die Neophyten-Thematik ein und geben konkrete Erfahrungen weiter, wie invasive Arten zurückgedrängt werden können. Gleichfalls ist die kontinuierlich gepflegte Seite eine der besten Adressen, um aktuelle Literaturangaben zu Neophyten zu beziehen, auch wenn sie teilweise etwas im Gesamtangebot versteckt sind. Die Verbreitungskarten der 115 in Sachsen-Anhalt als invasiv oder potenziell invasiv eingestuften Neophyten ist außerhalb der Region ein spannendes Muster für ein Citizen Science-Erfassungsprojekt.

Neu sind Steckbriefe zu allen 115 als invasiv eingestuften Arten, die man im oberen Seitenbereich von [www.korina.](http://www.korina.info/?q=node/9) [info/?q=node/9](http://www.korina.info/?q=node/9) aus einem Dropdownmenü auswählen kann. Neben Grundinformationen finden sich zu jeder Art zahlreiche Fotos aller wesentlichen Erkennungsmerkmale und weiterführende Informationen. Allerdings sind die Informationen nicht – wie so oft – bloße Appetitanreger oder Hinweise, sondern führen in fast allen Fällen zu pdf-Dateien von Publikationen oder hilfreichen online-Angeboten. Man kann sich damit sehr gut einen eigenen Eindruck der Si-

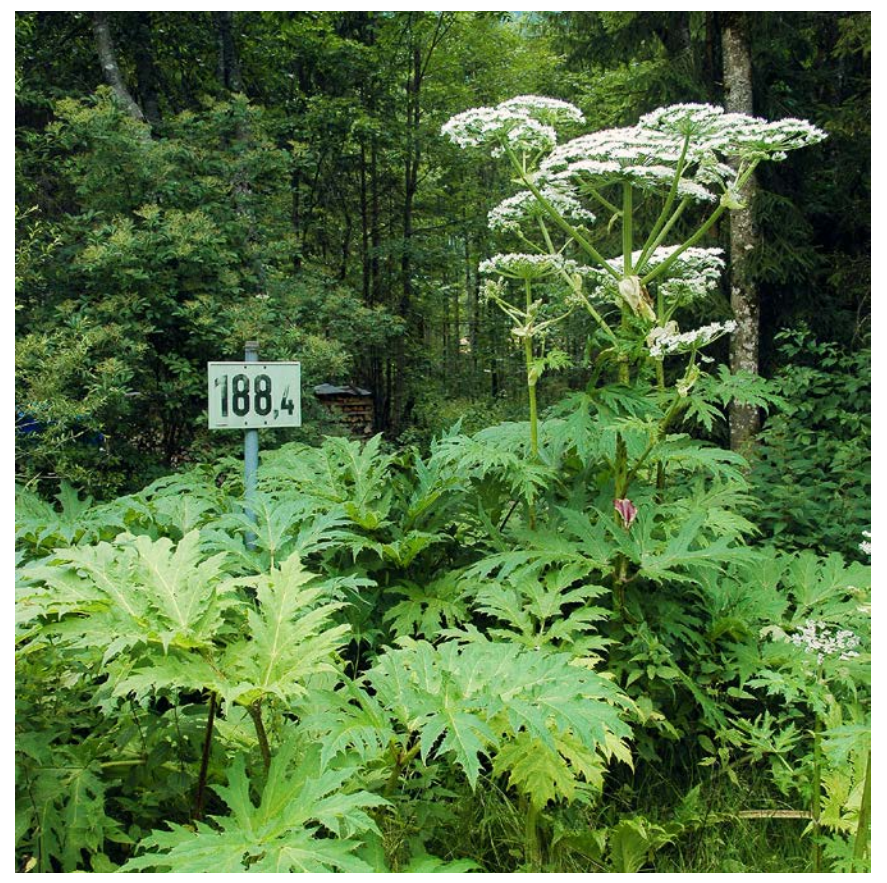

Das Projektes KORINA bietet neben zahlreichen Erfahrungen und Informationen auch Steckbriefe zu 115 Neophyten Sachsen-Anhalts. Der Riesen-Bärenklau (*Heracleum mantegazzianum*) hat ein hohes Ausbreitungspotential. Durch den stark sensibilisierenden Saft birgt er zudem Gesundheitsrisiken (Foto: ecoline/Andreas Zehm).

tuation verschaffen und konkrete Handlungsoptionen durchspielen. Ein Kürzel an jeder Veröffentlichung gibt zudem an, ob es sich beispielsweise um eine Bestimmungshilfe, eine Managementempfehlung, allgemeine Informationen

oder um Materialien für die Öffentlichkeitsarbeit handelt, so dass man sehr gezielt nach den gewünschten Inhalten suchen kann.

[www.korina.info](http://www.korina.info) [www.korina.info/?q=node/9](http://www.korina.info/?q=node/9)

## **Neue Datensätze zur Natur in der EU**

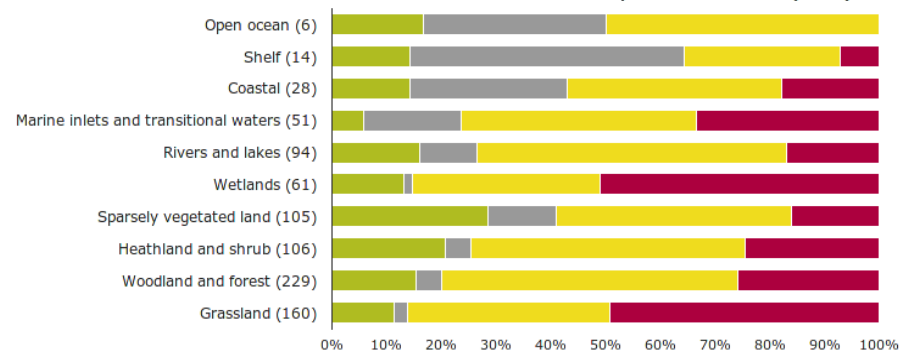

Ergebnisse des europaweiten Monitorings zum Erhaltungszustand von Lebensraumtypen des Anhangs I der Fauna-Flora-Habitat-Richtlinie (zusammengefasst für Lebensraumgruppen). Legende: Grün = günstig; gelb = ungünstig-unzureichend; rot = ungünstig-schlecht; grau = unbekannt (Grafik: European Environment Agency).

(AZ) Die European Environment Agency stellt kontinuierlich neue Datensätze zu Umweltthemen zur freien Nutzung in das Internet ein, unter anderem auch zur Landnutzung und Biodiversität in Europa.

Aktuell (April 2015) wurde unter anderem die "European Red List" eingestellt, die als mdb-Datenbank heruntergeladen werden kann und den Gefährdungsgrad von rund 6.000 europäischen Arten wiedergibt. Entsprechend dem IUCN-Einstufungssystem werden in der Datenbank Säugetiere, Reptilien, Amphibien, Süßwasserfische, Schmetterlinge, Libellen, Weichtiere, Bienen, ausgewählte Käfer und Gefäßpflanzen klassifiziert. Wirklich neu in der Gesamtdatenbank sind aber nur die Roten Listen zu Wildbienen und medizinisch/

pharmazeutisch genutzten Pflanzen. Allerdings sind diese Heilpflanzen wohl weitgehend auch identisch in die Gefäßpflanzenliste integriert. Ausgewählt wurden für die Listen laut Beschreibung ausschließlich europaweit gefährdete Arten, so dass der Umfang der Listen insgesamt sehr überschaubar bleibt (beispielsweise nur 1.800 Gefäßpflanzen für ganz Europa). Unverständlich bleibt die Artenauswahl allerdings trotzdem, da sich zahlreiche "least concern"-Arten in den Listen finden, während andere Arten mit zum Teil deutlicher Gefährdung in einer Region nicht berücksichtigt wurden. So beispielsweise die in Bayern endemische, stark bedrohte *Cochlearia bavarica* (Bayerisches Löffelkraut), die zwingend in die Liste hätte aufgenommen werden müssen.

An Zusatzinformationen, die einen ersten Eindruck geben, finden sich (auf Gesamteuropa bezogen und damit zwangsläufig sehr unvollständig) Angaben zu Endemismus, dem Populationstrend, der Verbreitung, der Bestandssituation, dem Lebensraum und den Gefährdungsursachen.

Somit sind die Roten Listen insgesamt wohl nicht nur wegen der grundsätzlich teilweise kritisch zu sehenden Einstufungsmethodik der IUCN mit Vorsicht zu genießen und nur dazu geeignet, einen partiellen europaweiten Eindruck für eingestufte Arten zu geben.

Seit Februar können auch die zusammengefassten Ergebnisse des aktuellen Monitorings nach § 17 der Fauna-Flora-Habitat-Richtlinie für alle biogeografischen Regionen Europas abgerufen werden. Erfreulicherweise sind zusätzlich zu den "Rohdaten" im Datenbankformat auch einige vorbereitete Visualisierungen ausgewählter Daten verlinkt als auch die FFH-Arten und Lebensraumtypen tabellarisch übersichtlich in ihrem Erhaltungszustand online dokumentiert.

Neben diesen Beispielen finden sich noch zahlreiche andere Datensätze im mdb-Datenbankformat oder in Form von aufbereiteten Visualisierungen online.

[www.eea.europa.eu/data-and](http://www.eea.europa.eu/data-and-maps/data#c11=biodiversity&c17=&c5=all&c0=5&b_start=0)[maps/data#c11=biodiversity&c](http://www.eea.europa.eu/data-and-maps/data#c11=biodiversity&c17=&c5=all&c0=5&b_start=0)  $17 = 8c5 = a||8c0 = 58b$  start=0 [http://bd.eionet.europa.eu/article](http://bd.eionet.europa.eu/article17/reports2012/) [17/reports2012/](http://bd.eionet.europa.eu/article17/reports2012/)

## **Links unten – kurz Notiertes**

## **Mit "Animal tracker" Tieren beim Reisen zuschauen**

Solarbetriebene Miniatur-Sender erlauben es Wissenschaftlern, die Aufenthaltsorte von Tieren satellitengestützt zu ermitteln. In einigen Fällen darf sogar die Öffentlichkeit an den Ergebnissen teilhaben, so beispielsweise im NABU/LBV-Internet-Auftritt (Weißstorch, Kuckuck) oder beim Max-Planck-Institut für Ornithologie sogar bei mehreren Arten (dies aber leider nur per Smartphone-App).

[www.nabu.de/tiere-und-pflanzen/](http://www.nabu.de/tiere-und-pflanzen/aktionen-und-projekte/weissst%C3%B6rche-auf-reisen/karte.html) [aktionen-und-projekte/weissstörche](http://www.nabu.de/tiere-und-pflanzen/aktionen-und-projekte/weissst%C3%B6rche-auf-reisen/karte.html)[auf-reisen/karte.html](http://www.nabu.de/tiere-und-pflanzen/aktionen-und-projekte/weissst%C3%B6rche-auf-reisen/karte.html)

[www.lbv.de/unsere-arbeit/vogel](http://www.lbv.de/unsere-arbeit/vogelschutz/kuckuck/tagebuchblog.html) [schutz/kuckuck/tagebuchblog.html](http://www.lbv.de/unsere-arbeit/vogelschutz/kuckuck/tagebuchblog.html) [www.orn.mpg.de/animaltracker](http://www.orn.mpg.de/animaltracker)

## **Zecken unter Beobachtung**

Im Gegensatz dazu hat es diese Webseite auf eine ganze Gruppe von Tieren abgesehen: Auf Zecken. Neben einer Prognose der Zecken-Aktivität werden

wichtige Arten vorgestellt und gesundheitsrelevante Informationen zu Lebensraum und Verhalten gegeben, die helfen, nicht von Zecken gebissen zu werden. Vorsorge wird ebenso wie der Umgang mit bereits festsitzenden Zecken umfangreich beschrieben, was durchaus helfen kann, Unsicherheiten und Ängste abzubauen.

[www.zeckenwetter.de](http://www.zeckenwetter.de)

#### **Impressum**

## **ANLIEGEN NATUR**

Zeitschrift für Naturschutz und angewandte Landschaftsökologie Heft 37(1), 2015 ISSN 1864-0729 ISBN 978-3-944219-14-1

Die Publikation ist Fachzeitschrift und Diskussionsforum für den Geschäftsbereich des Bayerischen Staatsministeriums für Umwelt und Verbraucherschutz und die im Natur- und Umweltschutz Aktiven in Bayern. Für die Einzelbeiträge zeichnen die jeweiligen Verfasserinnen und Verfasser verantwortlich. Die mit Verfassernamen gekennzeichneten Beiträge geben nicht in jedem Fall die Meinung des Herausgebers, der Naturschutzverwaltung oder der Schriftleitung wieder.

#### **Herausgeber und Verlag**

Bayerische Akademie für Naturschutz und Landschaftspflege (ANL) Seethalerstraße 6 83410 Laufen an der Salzach [poststelle@anl.bayern.de](mailto:poststelle@anl.bayern.de) [www.anl.bayern.de](http://www.anl.bayern.de)

#### **Schriftleitung und Redaktion**

Dr. Andreas Zehm (ANL) Telefon: +49 8682 8963-53 Telefax: +49 8682 8963-16 andreas.zehm@anl.bayern.de

Bearbeitung: Dr. Andreas Zehm (AZ), Lotte Fabsicz, Paul-Bastian Nagel (PBN) Mark Sixsmith und Sara Crockett (englische Textpassagen) Fotos: Quellen siehe Bildunterschriften Satz und Bildbearbeitung: Hans Bleicher sowie Johann Feil (Artikel Arnika) Druck: Kössinger AG, 84069 Schierling Stand: Mai 2015

© Bayerische Akademie für Naturschutz und Landschaftspflege (ANL) Alle Rechte vorbehalten Gedruckt auf Papier aus 100 % Altpapier

Diese Druckschrift wird im Rahmen der Öffentlichkeitsarbeit der Bayerischen Staatsregierung herausgegeben. Sie darf weder von den Parteien noch von Wahlwerbern oder Wahlhelfern im Zeitraum von fünf Monaten vor einer Wahl zum Zweck der Wahlwerbung verwendet werden. Dies gilt für Landtags-, Bundestags-, Kommunal- und Europawahlen. Missbräuchlich ist während dieser Zeit insbesondere die Verteilung auf Wahlveranstaltungen, an Informationsständen der Parteien sowie das Einlegen, Aufdrucken und Aufkleben parteipolitischer Informationen oder Werbemittel. Untersagt ist gleichfalls die Weitergabe an Dritte zum Zweck der Wahlwerbung. Auch ohne zeitlichen Bezug zu einer bevorstehenden Wahl darf die Druckschrift nicht in einer Weise verwendet werden, die als Parteinahme der Staatsregierung zugunsten einzelner politischer Gruppen verstanden werden könnte. Den Parteien ist es gestattet, die Druckschrift zur Unterrichtung ihrer eigenen Mitglieder zu verwenden.

Bei publizistischer Verwertung – auch von Teilen – ist die Angabe der Quelle notwendig und die Übersendung eines Belegexemplars erbeten. Alle Teile des Werkes sind urheberrechtlich geschützt. Alle Rechte sind vorbehalten.

Der Inhalt wurde mit großer Sorgfalt zusammengestellt. Eine Gewähr für die Richtigkeit und Vollständigkeit kann dennoch nicht übernommen werden. Für die Inhalte fremder Internetangebote sind wir nicht verantwortlich.

#### **Erscheinungsweise**

Zweimal jährlich

### **Bezug**

Bestellungen der gedruckten Ausgabe sind über [www.bestellen.](http://www.bestellen.bayern.de) [bayern.de](http://www.bestellen.bayern.de) möglich.

Die Zeitschrift ist digital als pdf-Datei kostenfrei zu beziehen. Das vollständige Heft ist über den Bestellshop der Bayerischen Staatsregierung unter [www.bestellen.bayern.de](http://www.bestellen.bayern.de) erhältlich. Alle Beiträge sind auf der Seite der Bayerischen Akademie für Naturschutz und Landschaftspflege (ANL) digital als pdf-Dateien unter [www.anl.](http://www.anl.bayern.de/publikationen/anliegen) [bayern.de/publikationen/anliegen](http://www.anl.bayern.de/publikationen/anliegen) abrufbar.

#### **Zusendungen und Mitteilungen**

Die Schriftleitung freut sich über Manuskripte, Rezensionsexemplare, Pressemitteilungen, Veranstaltungsankündigungen und -berichte sowie weiteres Informationsmaterial. Für unverlangt eingereichtes Material wird keine Haftung übernommen und es besteht kein Anspruch auf Rücksendung oder Publikation. Wertsendungen (und analoges Bildmaterial) bitte nur nach vorheriger Absprache mit der Schriftleitung schicken.

Beabsichtigen Sie einen längeren Beitrag zu veröffentlichen, bitten wir Sie mit der Schriftleitung Kontakt aufzunehmen. Hierzu verweisen wir auf die Richtlinien für Autoren, in welchen Sie auch Hinweise zum Urheberrecht finden.

#### **Verlagsrecht**

Das Werk einschließlich aller seiner Bestandteile ist urheberrechtlich geschützt. Jede Verwendung außerhalb der Grenzen des Urheberrechtsgesetzes ist ohne Zustimmung der ANL unzulässig. Das gilt insbesondere für Vervielfältigungen, Übersetzungen, Mikroverfilmungen und die Einspeicherung und Verarbeitung in elektronischen Systemen.

# **ZOBODAT - www.zobodat.at**

Zoologisch-Botanische Datenbank/Zoological-Botanical Database

Digitale Literatur/Digital Literature

Zeitschrift/Journal: **[Anliegen](https://www.zobodat.at/publikation_series.php?id=20810) Natur** 

Jahr/Year: 2015

Band/Volume: [37\\_1\\_2015](https://www.zobodat.at/publikation_volumes.php?id=45975)

Autor(en)/Author(s): Anonymus

Artikel/Article: Neues im Internet. Updates der Flora von [Deutschland.](https://www.zobodat.at/publikation_articles.php?id=256601) 5-8